## **CORTA-MATO DESPORTO ESCOLAR** SUB-FASE TRANCOSO - 31 JANEIRO 2005

## CORTA-MATO ESCOLAR ZONA TRANCOSO

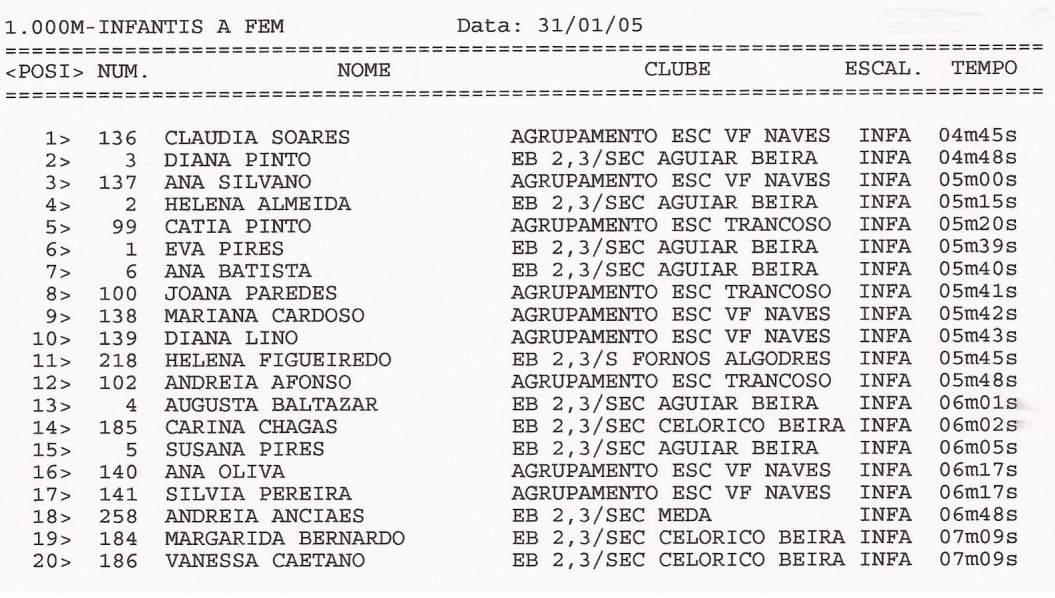

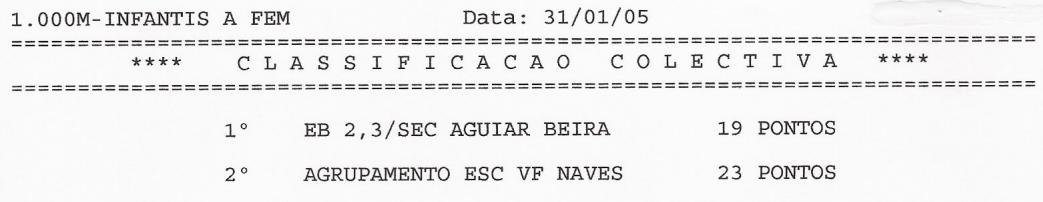

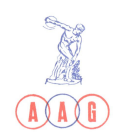

## **CORTA-MATO DESPORTO ESCOLAR** SUB-FASE TRANCOSO - 31 JANEIRO 2005

CORTA-MATO ESCOLAR ZONA TRANCOSO

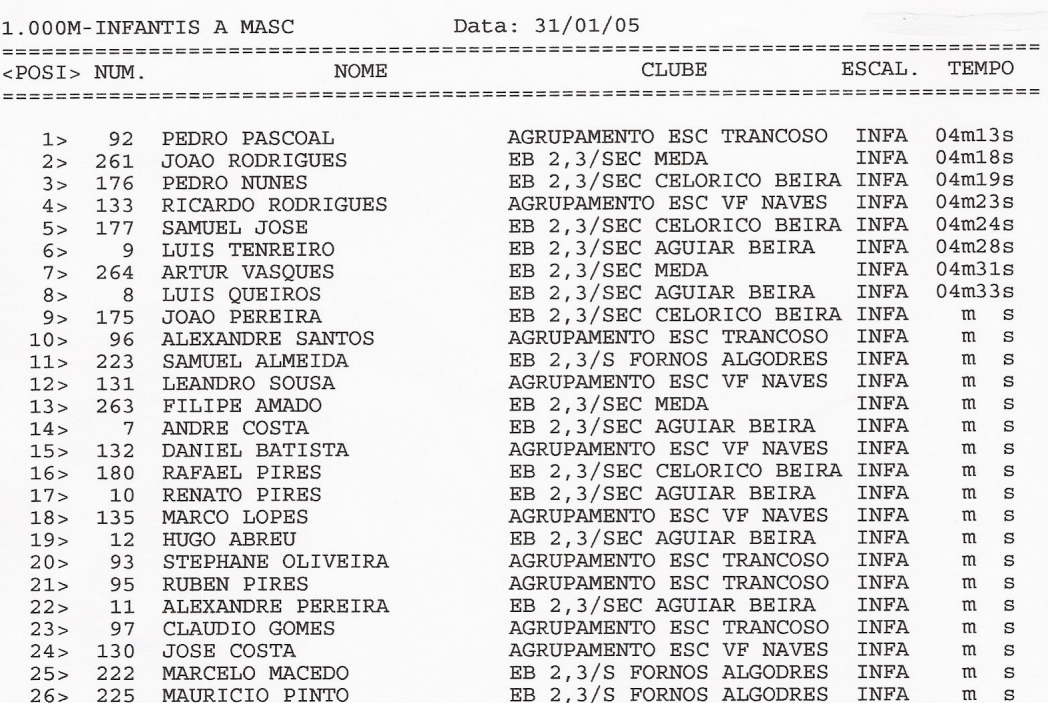

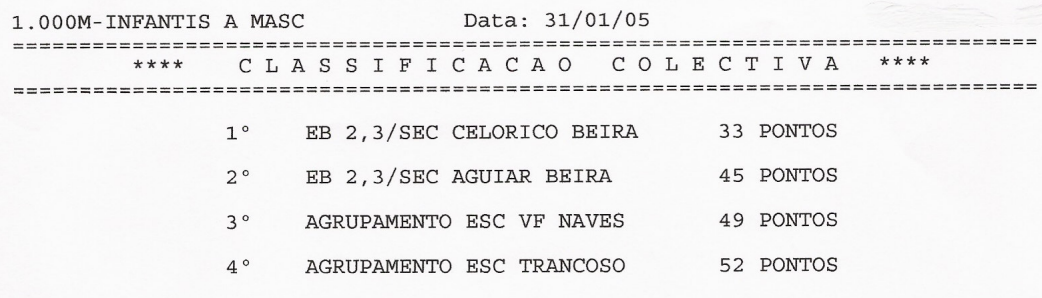

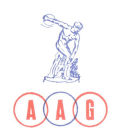